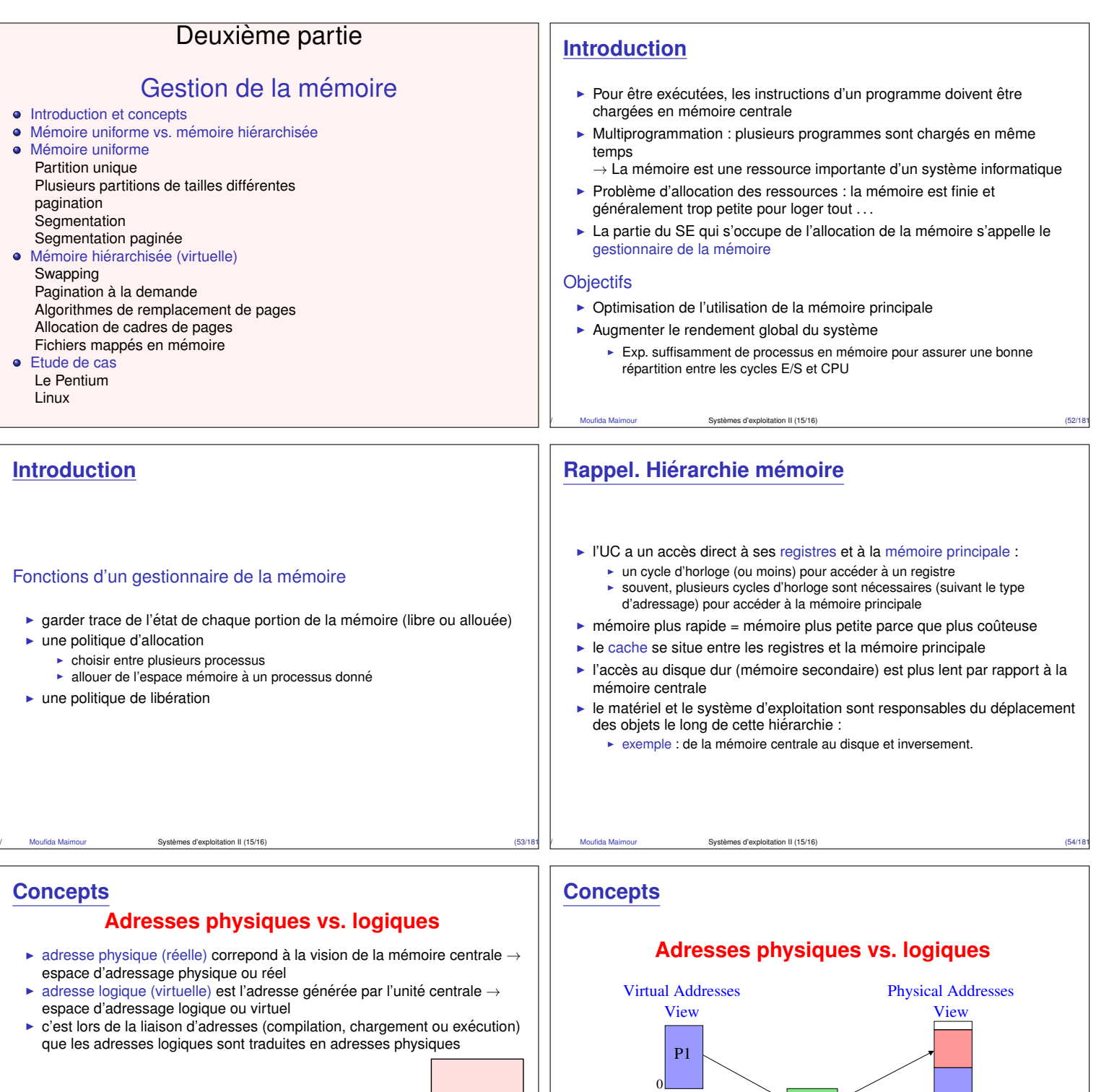

Mémoire physique P2

0

P3 0

OS

/ Moufida Maimour Systemes d'exploitation II (15/16) ` (56/181)

adresse physique

CPU

logique MMU

/ Moufida Maimour Systemes d'exploitation II (15/16) ` (55/181)

adresse

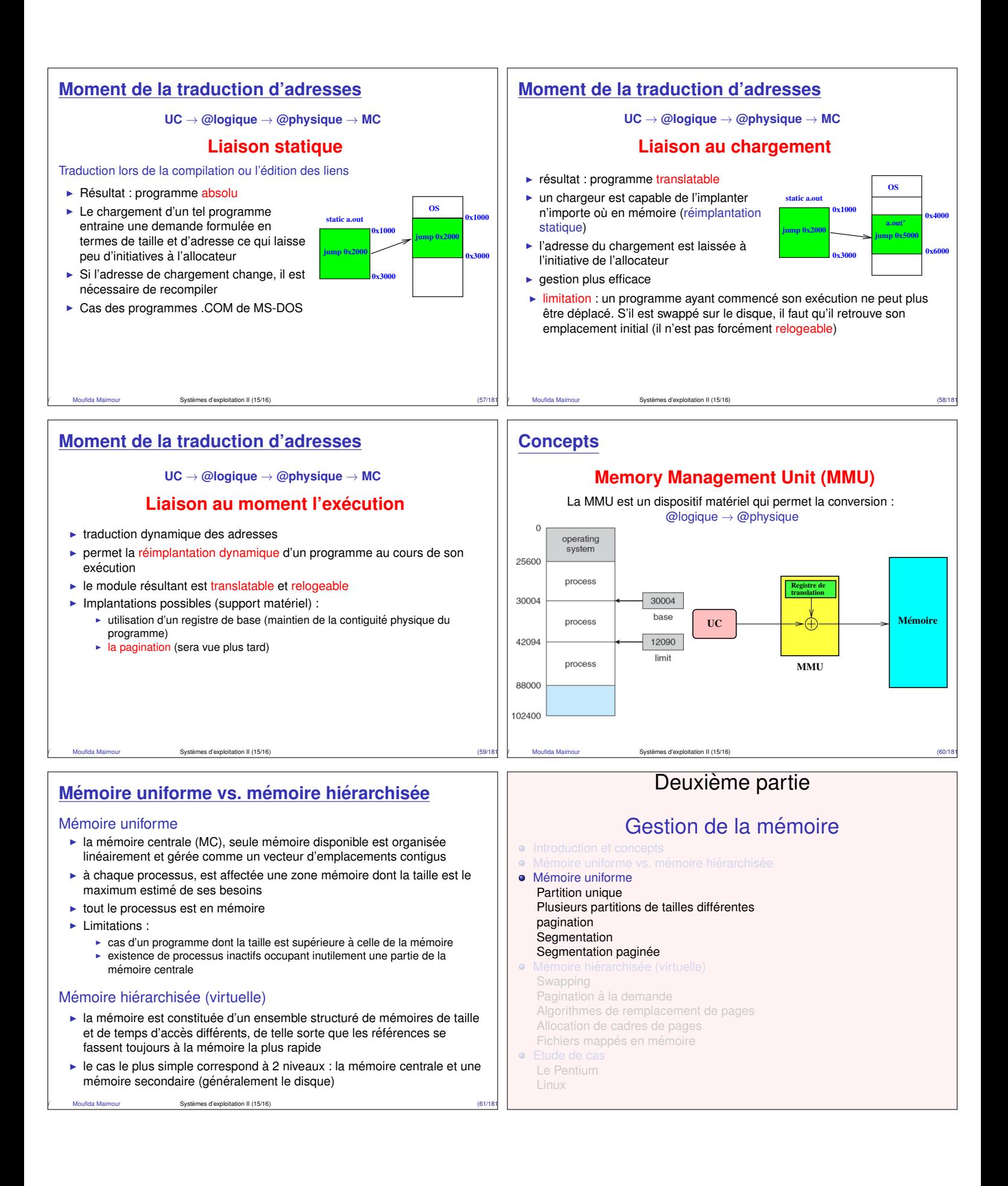

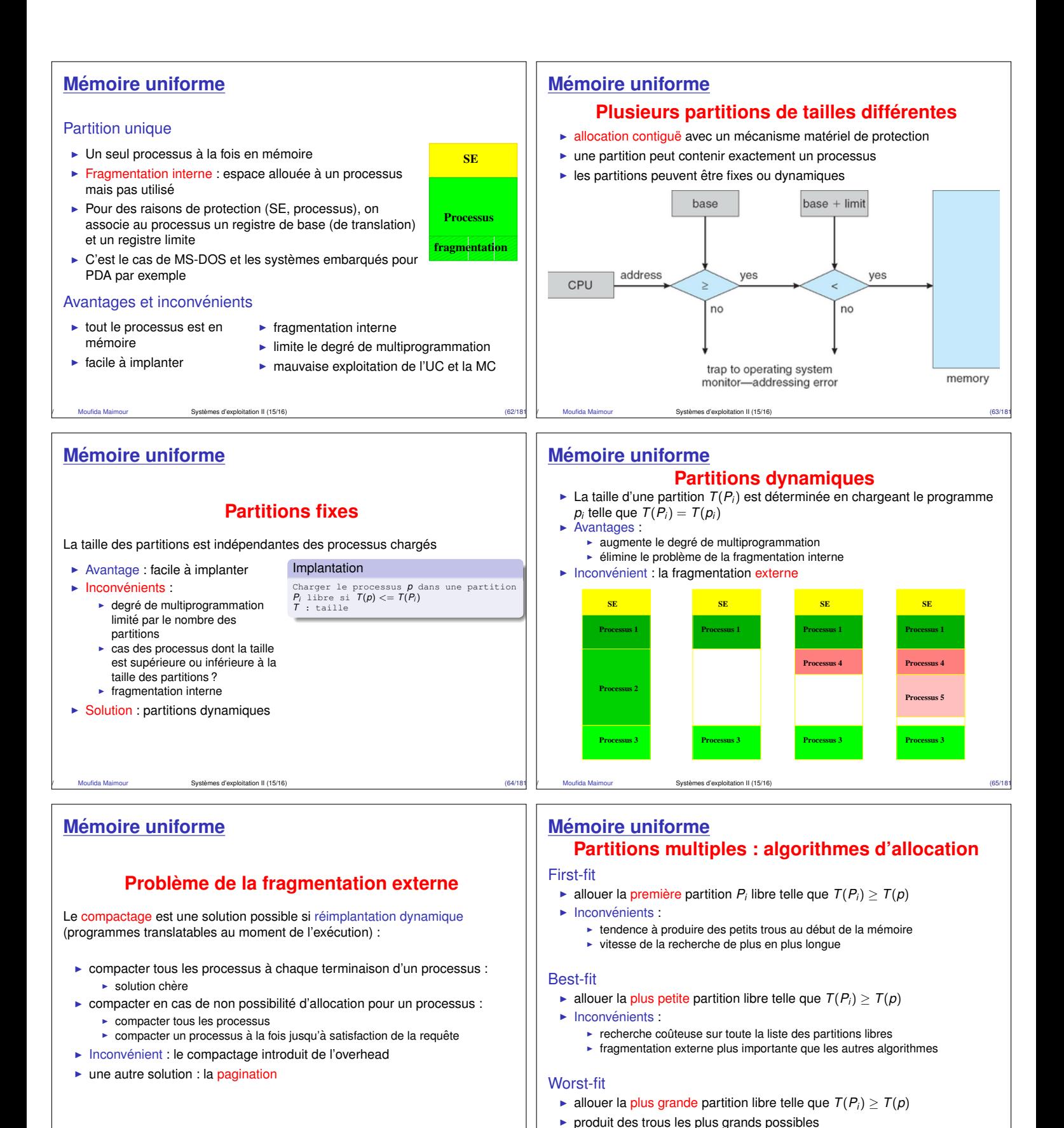

/ Moufida Maimour Systemes d'exploitation II (15/16) ` (66/181)

/ Moufida Maimour Systemes d'exploitation II (15/16) ` (67/181)

# **Memoire uniforme ´**

## **Algorithme des freres siamois (buddy system) `**

- $\triangleright$  Donald KNUTH [1973]
- $\blacktriangleright$  Liste de blocs libres dont la taille est une puissance de 2 (1, 2, 4, 8) octets, ...., jusqu'à la taille maximale de la mémoire)

![](_page_3_Figure_4.jpeg)

## **Memoire uniforme ´**

### **Pagination**

- In la mémoire physique est divisée en blocs de taille fixe appelés cadres de pages ou cases
- en termes de mémoire logique, on parle de pages
- In taille des cases est une puissance de 2, généralement entre 512 et 8 192 octets
- $\blacktriangleright$  la taille d'un cadre est définie par le matériel
- Insque l'on veut exécuter un programme, on charge ses pages dans les cases disponibles à partir de la mémoire auxiliaire

#### **Remarques**

- $\blacktriangleright$  devoir garder trace de toutes les cases libres
- $\blacktriangleright$  allocation non contigüe
- $\blacktriangleright$  une solution à la fragmentation extérieure
- $\blacktriangleright$  limite le problème de la fragmentation
- interne

![](_page_3_Figure_18.jpeg)

![](_page_3_Figure_19.jpeg)

![](_page_3_Figure_20.jpeg)

![](_page_3_Figure_21.jpeg)

es d'exploitation II (15/16)

![](_page_4_Figure_0.jpeg)

# **Pagination**

**Pagination**

## **Pagination multiniveaux (1/3)**

- $\blacktriangleright$  la table des pages doit être entièrement chargée en mémoire physique.
- $\triangleright$  Exemple, une machine 32 bits avec des pages de 4K. Une adresse logique : numéro de page (20 bits), déplacement (12 bits)  $\Rightarrow$  taille de la TP est 2<sup>20</sup>  $\times$  4 octets
- In la pagination multi-niveaux permet de limiter la taille de la table des pages qui doit être résidente en mémoire.
- $\triangleright$  cas de 2 niveaux, une adresse logique prend la forme :

![](_page_4_Figure_7.jpeg)

**P1 P2 d**

 $\vdots$ 

outer page

physical<br>memory

 $500$ 

 $100$ 

 $708$ 

929

 $\vdots$  $900$ page of<br>page tab

page table

 $\alpha$ 

 $\overline{\cdot}$ 100

 $\vdots$ 

 $\overline{\cdot}$ 

 $\overline{\mathbf{H}}$ 

memory

긂

900

**Pagination multiniveaux (2/3)**

/ Moufida Maimour Systemes d'exploitation II (15/16) ` (77/181)

**Table des pages inversée** 

 $\blacktriangleright$  la mémoire nécessaire pour les différentes TP est de  $(2^{10} + 2^{10} \times 2^{10}) \times 4$  octets.

10 10 12

**Pagination**

**Pagination**

- mais, il n' y a que la TP de niveau 1 qui doit résider en mémoire.
- cas d'un programme de  $2^{10}$  pages, besoin de seulement  $2^{10} + 2^{10} = 2^{11}$  entrées résidentes en mémoire

/ Moufida Maimour Systemes d'exploitation II (15/16) ` (76/181)

![](_page_4_Figure_13.jpeg)

![](_page_4_Figure_14.jpeg)

![](_page_5_Figure_0.jpeg)

![](_page_6_Figure_0.jpeg)

![](_page_7_Figure_0.jpeg)

![](_page_7_Figure_1.jpeg)

![](_page_8_Figure_0.jpeg)

![](_page_9_Figure_0.jpeg)

/ Moufida Maimour Systemes d'exploitation II (15/16) ` (107/181)

 $\vert \cdot \vert$ 

 $\vert$  0

 $\boxed{0}$ 

 $\vert 1 \vert$ 

 $\vert 1 \vert$ 

circular queue of pages

 $\Rightarrow$  0

 $\boxed{0}$ 

 $\boxed{1}$ 

 $\boxed{0}$ 

 $\boxed{1}$ 

 $\boxed{1}$ 

circular queue of pages

 $\frac{\text{next}}{\text{width}}$  1

- ► LFU (Least Frequently Used) : la victime est la page la moins fréquemment utilisée
- $\triangleright$  MFU (Most Frequently Used) : la victime est la page la plus fréquemment utilisée
- $\blacktriangleright$  Implémentation : associer à chaque page, un compteur contenant le nombre de ses références
	- ► LFU : remplacer la page avec le compteur minimum
	- $\triangleright$  MFU : remplacer la page avec le compteur maximum
- $\blacktriangleright$  Remarque : LFU et MFU sont difficiles à implanter

/ Moufida Maimour Systemes d'exploitation II (15/16) ` (108/181)

![](_page_10_Figure_0.jpeg)

![](_page_11_Figure_0.jpeg)

![](_page_12_Figure_0.jpeg)